Федеральное государственное унитарное предприятие «Всесоюзный научно-исследовательский институт метрологии им. Д.И. Менделеева» (ФГУП «ВНИИМ им. Д.И. Менделеева»)

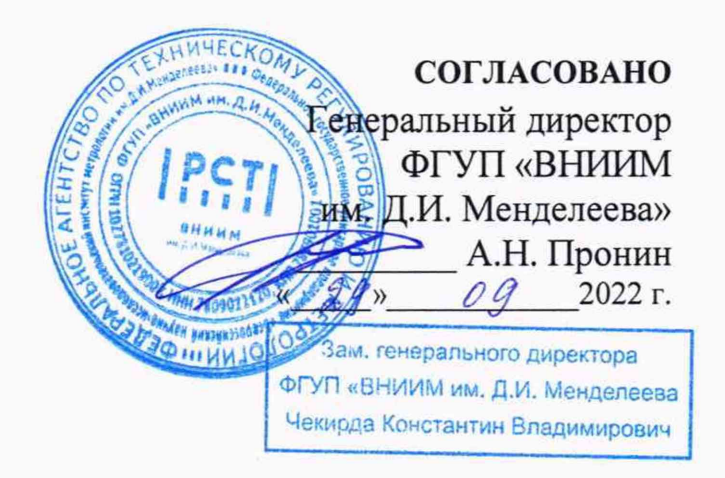

Государственная система обеспечения единства измерений

# **Приборы электроизмерительные цифровые Omix**

**Методика поверки**

**ΜΠ 2203-001-2022** 

Руководитель лаборатории госэталонов в области электроэнергетики **Г .Б . Г у б л е р**

г. Санкт-Петербург 2022 г.

#### **1 ОБЩИЕ ПОЛОЖЕНИЯ**

Настоящая методика устанавливает методы и средства первичной и периодических поверок Приборов электроизмерительных цифровых Omix, изготавливаемых ООО «Автоматика», г. Санкт-Петербург.

Методика поверки обеспечивает прослеживаемость поверяемых приборов к государственным первичным эталонам единиц величин:

- ГЭТ 153-2019 «Государственный первичный эталон единицы электрической мощности в диапазоне частот от 1 до 2500 Гц» согласно государственной поверочной схеме для средств измерений электроэнергетических величин в диапазоне частот от 1 до 2500 Гц, утвержденной приказом Федерального агентства по техническому регулированию и метрологии от 23.07.2021 г. №1436, по Приложению А;

- ГЭТ 88-2014 «Государственный первичный специальный эталон единицы электрического тока в диапазоне частот 20 -  $1 \cdot 10^6$  Гц» согласно государственной поверочной схеме для средств измерений силы переменного электрического тока от  $1 \cdot 10^{-8}$ до 100 А в диапазоне частот от  $1 \cdot 10^{-1}$  до  $1 \cdot 10^6$  Гц, утвержденной приказом Федерального агентства по техническому регулированию и метрологии от 17.03.2022 г. №668;

- ГЭТ 89-2008 «Государственный первичный специальный эталон единицы электрического напряжения (вольта) в диапазоне частот  $10$  -  $3.10^7$  Гц» согласно государственной поверочной схеме для средств измерений переменного электрического напряжения до 1000 В в диапазоне частот от  $1 \cdot 10^{-1}$  до  $2 \cdot 10^{9}$  Гц, утвержденной приказом Федерального агентства по техническому регулированию и метрологии от 3 сентября 2021 г. №1942;

- ГЭТ 4-91 «Государственный первичный эталон единицы силы постоянного электрического тока» согласно государственной поверочной схеме для средств измерений силы постоянного электрического тока в диапазоне от  $1 \cdot 10^{-16} \div 100$  А, утвержденной приказом Федерального агентства по техническому регулированию и метрологии от 1 октября 2018 г №2091;

- ГЭТ 13-01 «Государственный первичный эталон единицы электрического напряжения» согласно государственной поверочной схеме для средств измерений постоянного электрического напряжения и электродвижущей силы, утвержденной приказом Федерального агентства по техническому регулированию и метрологии от 30 декабря 2019 г. №3457.

Основной метод, обеспечивающий реализацию данной методики поверки - метод непосредственного сравнения результатов измерений поверяемого прибора со значениями, измеренными СИ, применяемые в качестве эталона.

#### Примечание.

1 При пользовании настоящей методикой поверки целесообразно проверить действие ссылочных документов по соответствующему указателю стандартов, составленному по

# 2 ПЕРЕЧЕНЬ ОПЕРАЦИЙ ПОВЕРКИ СРЕДСТВА ИЗМЕРЕНИЙ

При проведении поверки должны быть выполнены операции, указанные в таблице 2.

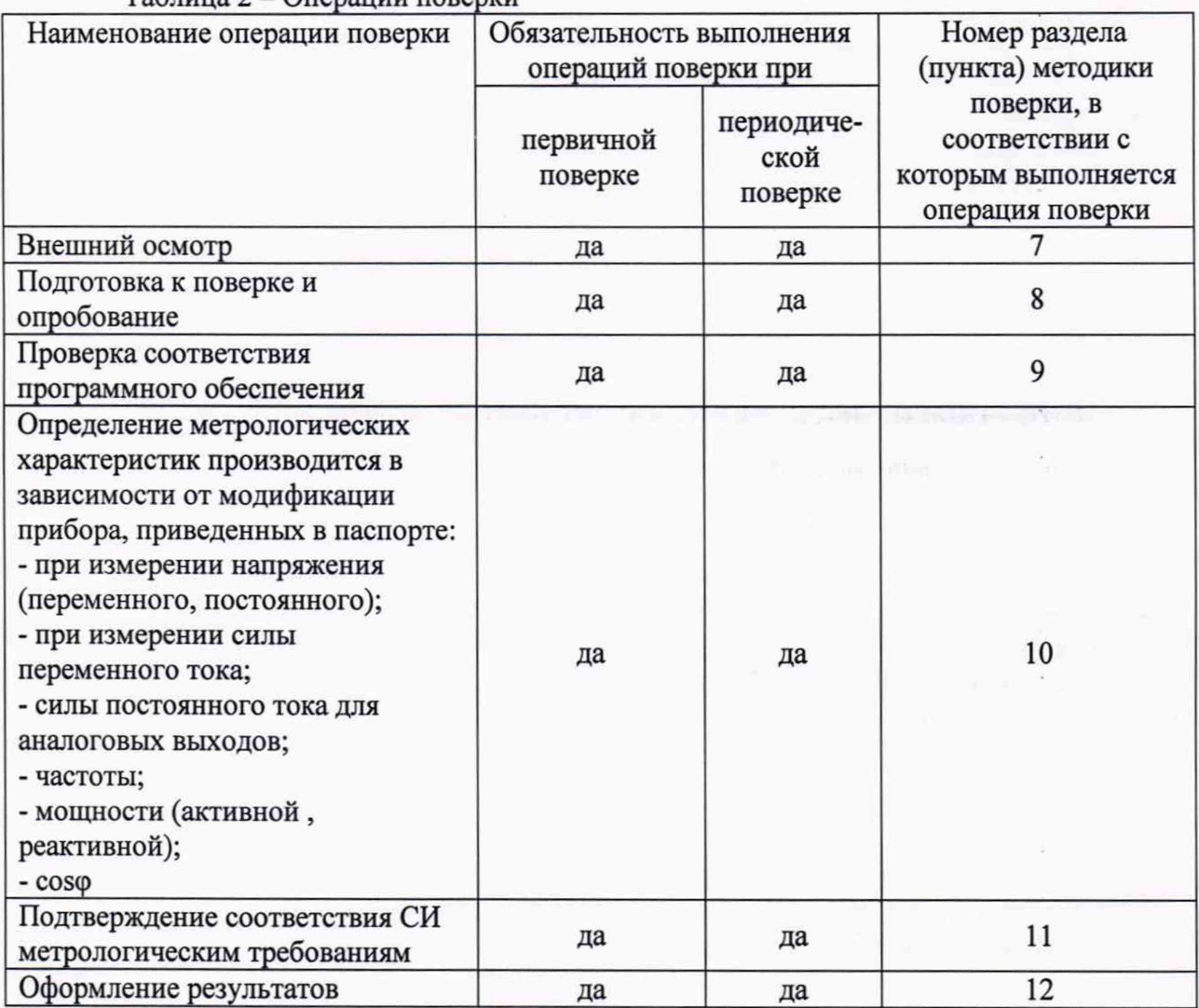

Таблица 2 - Операции поверки

I

При получении отрицательных результатов при проведении той или иной операции поверка прекращается.

# 3 ТРЕБОВАНИЯ К УСЛОВИЯМ ПРОВЕДЕНИЯ ПОВЕРКИ

При проведении поверки прибора должны соблюдаться следующие условия:

- температура окружающего воздуха, °С

- относительная влажность воздуха, %, не более 75;<br>- атмосферное давление, кПа (мм рт. ст.) от 84 до 106,7 (от 630 до 800)

- атмосферное давление, кПа (мм рт. ст.)

# **4 ТРЕБОВАНИЯ К СПЕЦИАЛИСТАМ, ОСУЩЕСТВЛЯЮЩИМ ПОВЕРКУ**

К проведению поверки допускаются лица из числа сотрудников организаций, аккредитованных на право поверки в соответствии с действующим законодательством РФ. изучившие настоящую методику поверки, руководство по эксплуатации на поверяемое средство измерений и имеющие стаж работы по данному виду измерений не менее 1 года.

# 5 МЕТРОЛОГИЧЕСКИЕ И ТЕХНИЧЕСКИЕ ТРЕБОВАНИЯ К СРЕДСТВАМ ПОВЕРКИ

При проведении поверки используется оборудование, указанное в таблице 2 которое обеспечивает требуемую точность передачи единиц величин поверяемым СИ.

Таблица 2

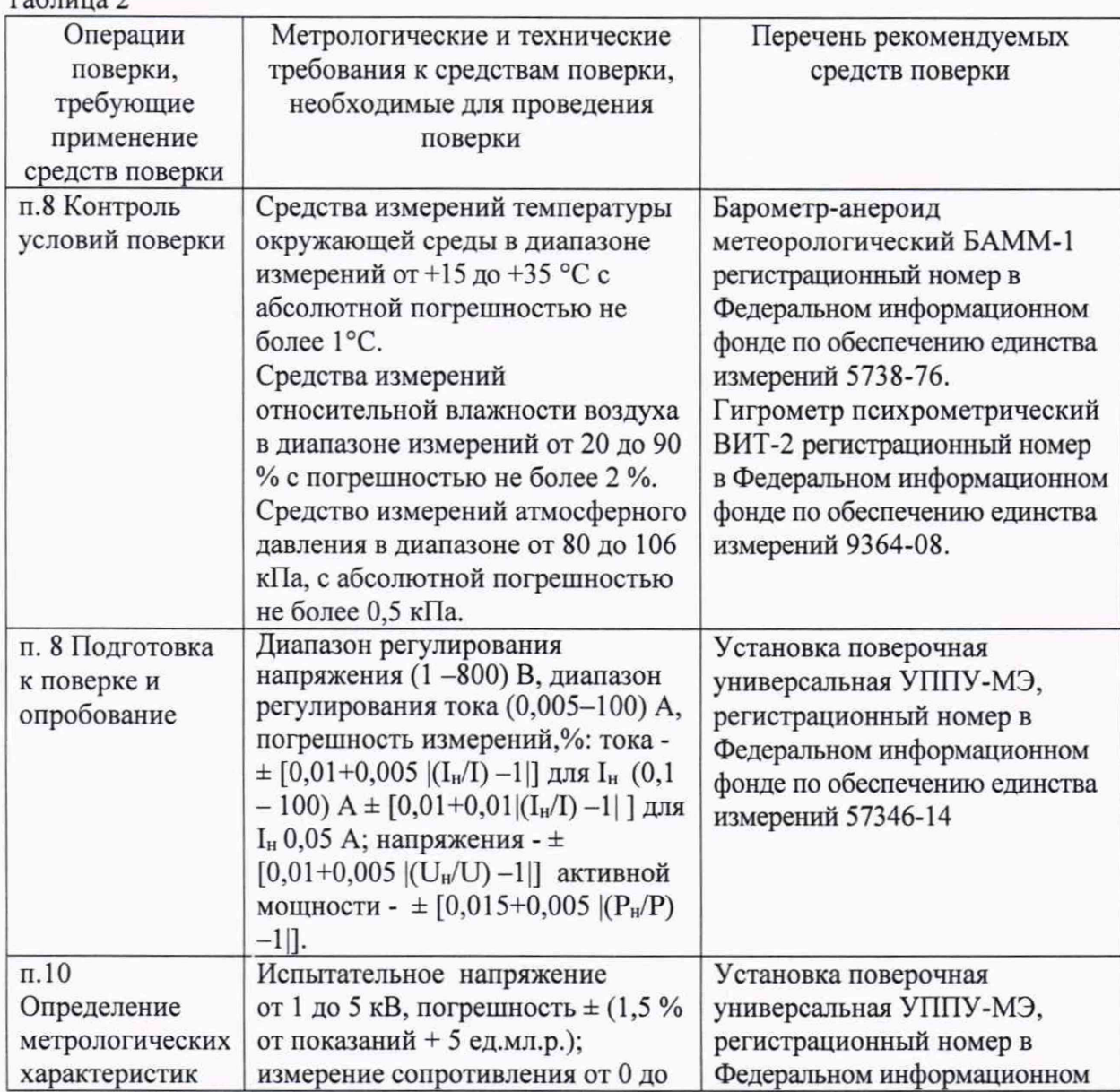

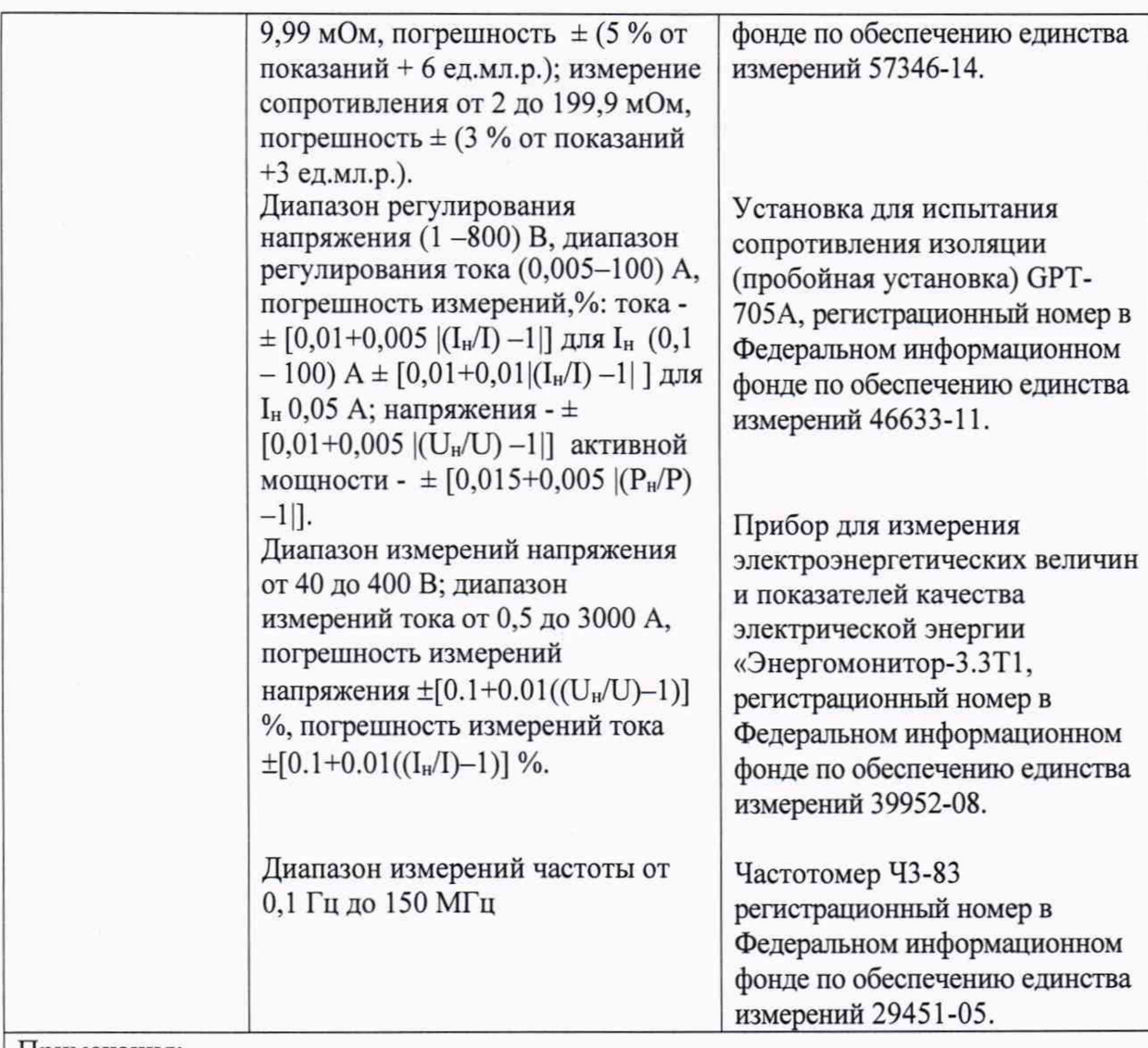

Примечания:

<sup>1</sup> Допускается применять другие средства поверки, обеспечивающие требуемую точность передачи единиц величин поверяемому средству измерений. Соотношение пределов допускаемых относительных доверительных погрешностей эталона и пределов допускаемых погрешностей поверяемого средства измерений должно быть не менее 1/3.

2 Все средства поверки должны быть исправны, поверены и иметь сведения (отметки в формулярах или паспортах) о поверке.

3 Работа с эталонами и средствами измерений должна производиться в соответствии с их эксплуатационной документацией.

# <sup>6</sup>ТРЕБОВАНИЯ (УСЛОВИЯ) ПО ОБЕСПЕЧЕНИЮ БЕЗОПАСНОСТИ ПРОВЕДЕНИЯ ПОВЕРКИ

К проведению поверки допускаются лица, прошедшие проверку знаний правил техники безопасности и эксплуатации электроустановок напряжением до 1000 В и имеющие квалификационную группу по технике безопасности не ниже III.

Перед поверкой должны быть выполнены следующие мероприятия:

- 1. Проверены документы, подтверждающие электрическую безопасность.
- 2. Проведены технические и организационные мероприятия по обеспечению безопасности проводимых работ в соответствии с ГОСТ 12.2.007.0-75.
- 3. Все средства измерений, участвующие в измерениях при поверке, должны быть надежно заземлены.

#### 7 ВНЕШНИЙ ОСМОТР СРЕДСТВА ИЗМЕРЕНИЙ

При проведении внешнего осмотра должно быть установлено соответствие поверяемого прибора следующим требованиям:

- 1. Комплектность прибора должна соответствовать паспорту данной модификации.
- 2. Не должно быть механических повреждений, которые могут повлиять на работу прибора (повреждение корпуса, дисплея и других изделий в соответствии с комплектом поставки). Внутри корпуса не должно быть посторонних предметов. Все надписи на панелях должны быть чёткими и ясными.
- 3. Маркировка должна быть четкой и содержать:
	- товарный знак предприятия-изготовителя;
	- обозначение исполнения прибора;

- порядковый номер прибора по системе обозначения предприятияизготовителя;

- дата изготовления;
- $\sim$ напряжение питания;
- потребляемая мощность;  $\sim$
- знак утверждения типа СИ; ω.
- знак соответствия Техническим регламентам ЕАЭС;
- обозначение технических условий;
- маркировка соединителей для обеспечения внешних соединений;
- изображение знака утверждения типа.

При наличии дефектов поверяемый прибор бракуется и направляется в ремонт.

#### <sup>8</sup>ПОДГОТОВКА К ПОВЕРКЕ И ОПРОБОВАНИЕ СРЕДСТВА ИМЕРЕНИЙ

8.1 Перед проведением поверки необходимо выполнить следующие операции:

- проконтролировать условия поверки на соответствие п.З настоящей методики поверки;

- выдержать поверяемый прибор в условиях окружающей среды, указанных в п.З, не менее 1ч;

- подготовить к работе поверяемый прибор и эталонное оборудование в соответствии с руководствами по эксплуатации.

- подключить питание прибора и эталонных средств, прогреть их в течение 15 мин.

- поверяемый прибор должен быть настроен на номинальные диапазоны измерений без коррекции и без использования трансформаторов тока и напряжения. Номинальный предел измерений тока 5 А, номинальный предел измерений напряжения 600 В.

- уставки срабатывания логических выходов (если таковые имеются) должны быть настроены на 225 В.

Подключение приборов производится в соответствии со схемами, приведенными на рисунках  $1 - 3$ .

8.2 При опробовании производится проверка функционирования:

цифровой светодиодной индикации, графического дисплея, клавиатуры, интерфейсов, выходных реле, аналоговых выходов.

8.3 Если не было выявлено каких-либо дефектов, производятся тестовые измерения. Проверка производится подачей сигнала на измерительные входы прибора напряжение Ul= $\sim$ 200 В, частота f=50 Гц, а затем U2=250 В, частота f=50 Гц. Напряжение и ток контролируются эталонным прибором. При этом на индикаторе должна отображаться величина 200  $\pm$ 1 или 250  $\pm$ 1. При этом во время подачи напряжения U1 светодиоды, соединенные с нормально замкнутыми контактами реле должны светиться, а остальные светодиоды нет, а при подачи напряжения U2 наоборот.

Результаты опробования считаются положительными, если прибор функционирует согласно Руководству по эксплуатации.

#### 9 ПРОВЕРКА ПРОГРАММНОГО ОБЕСПЕЧЕНИЯ СРЕДСТВА ИЗМЕРЕНИЯ

Подтверждение соответствия программного обеспечения (ПО) прибора выполняется путем контроля идентификационных данных программного обеспечения.

Для приборов со светодиодными или жидкокристаллическим индикаторами идентификация ПО осуществляется по номеру версии, которая отображается на дисплее прибора при включении. Для приборов без данной опции номер версии отображается на дисплее компьютера, подключенного к прибору.

Идентификационные данные приборов электроизмерительных цифровых Omix приведены в таблице 3.

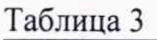

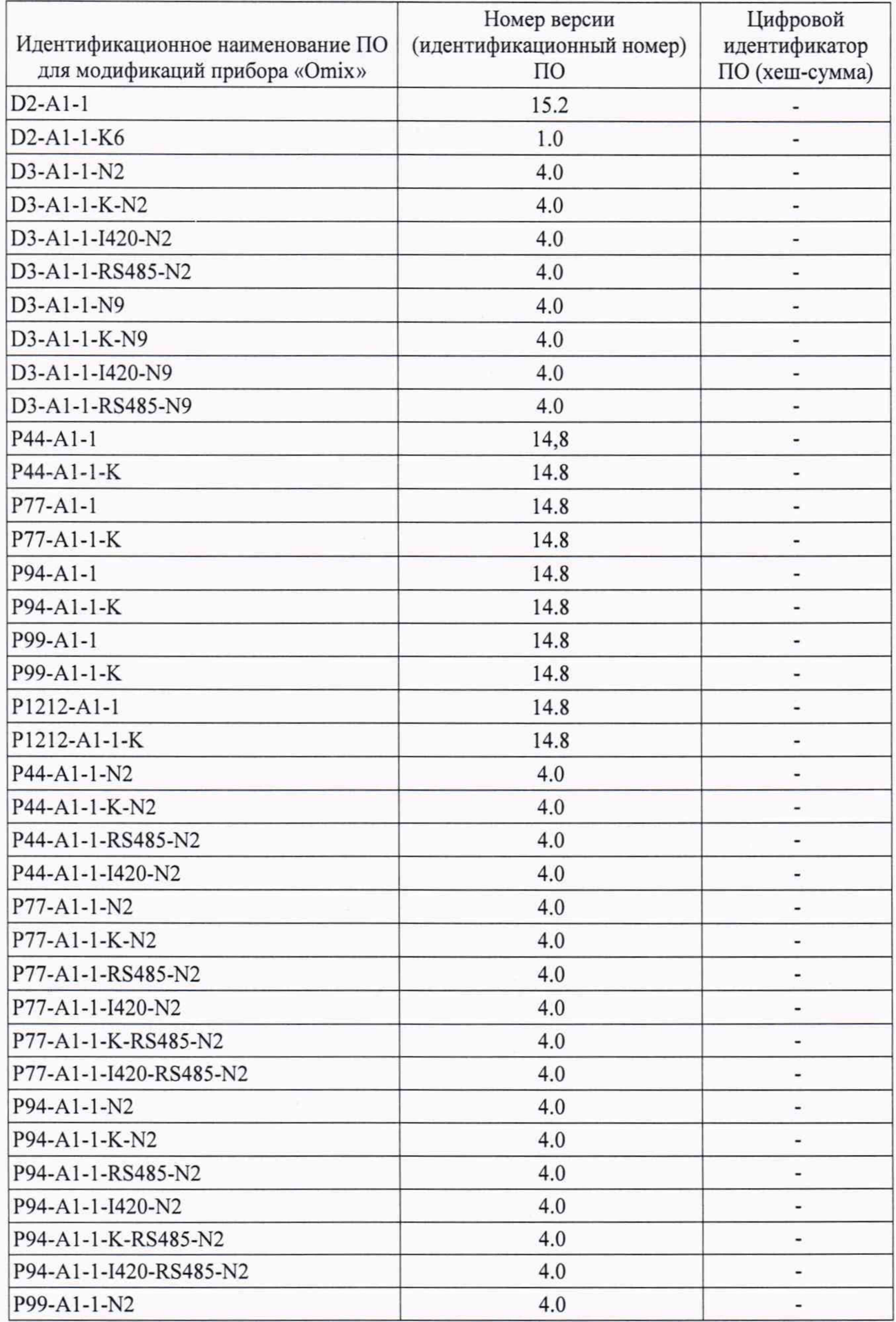

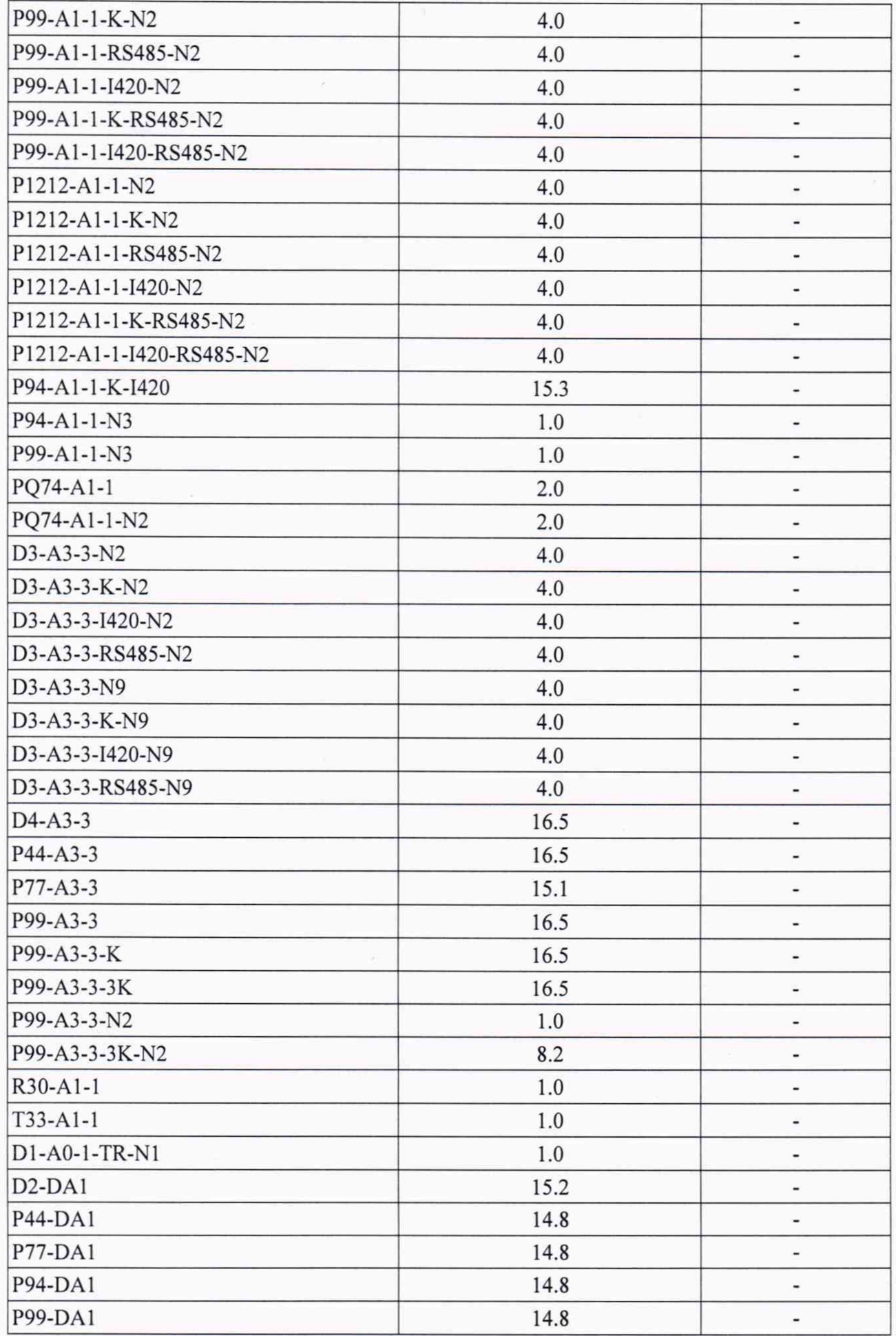

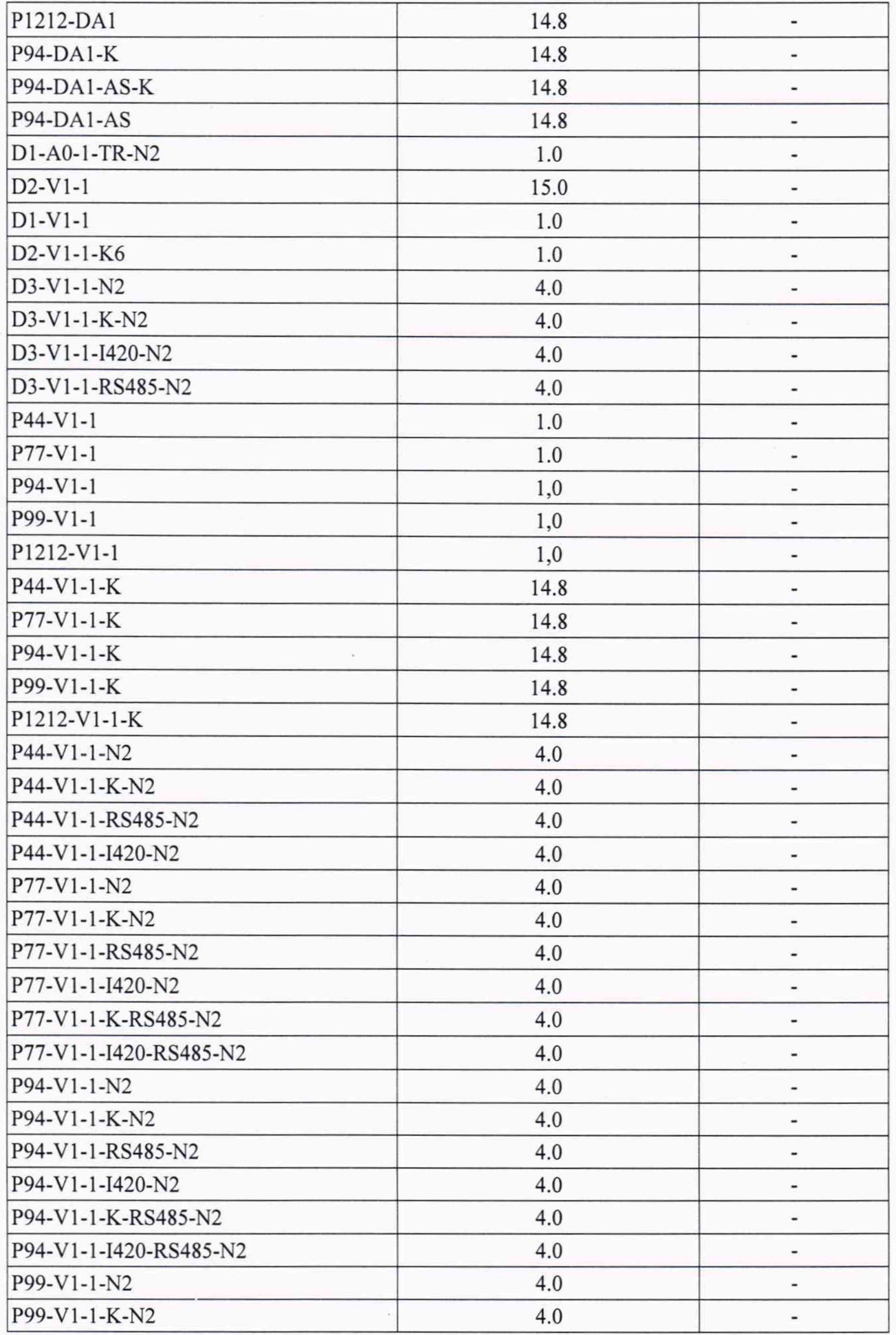

 $\omega$ 

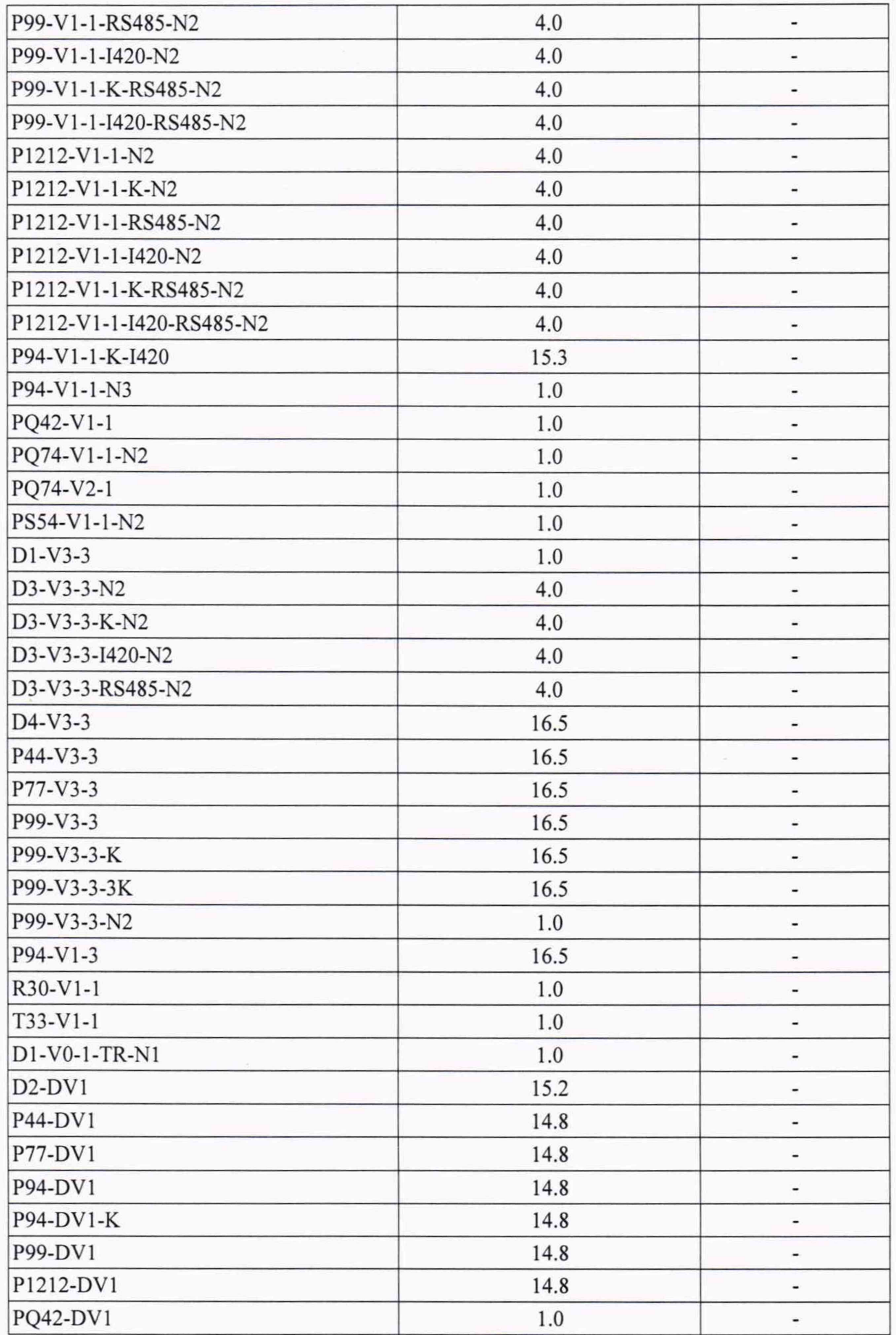

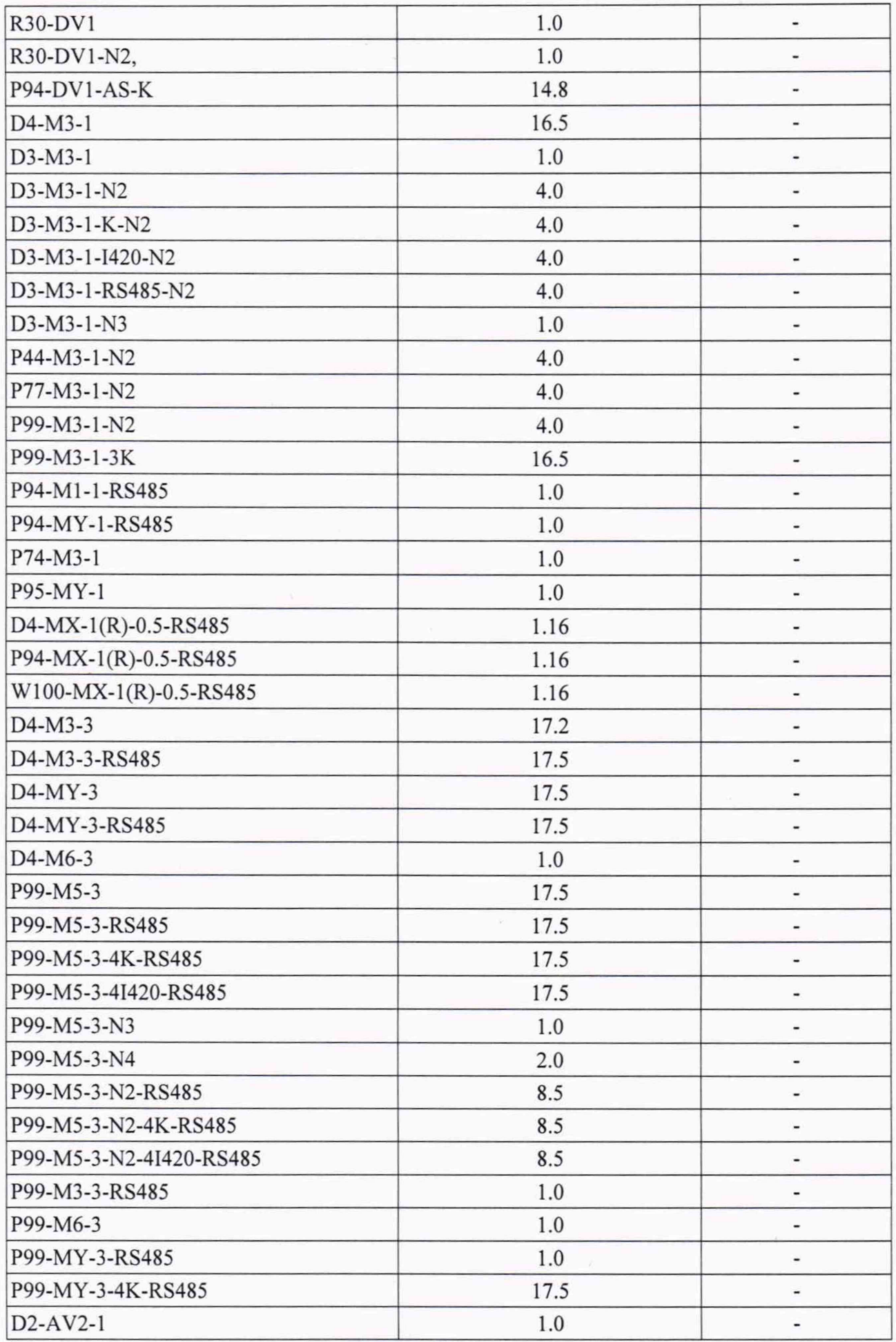

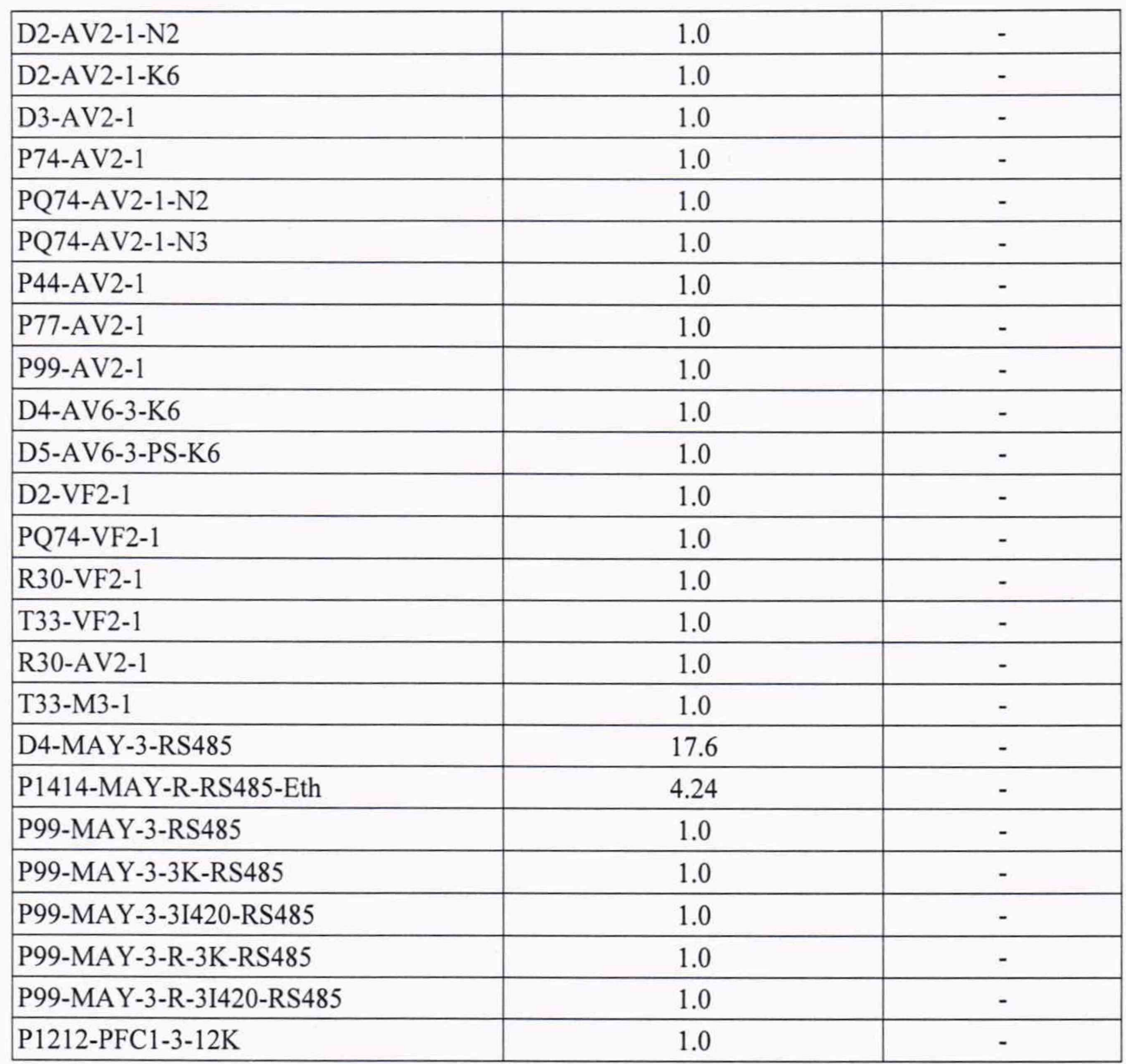

Результаты поверки считаются положительными, если номер версии ПО совпадает с указанным в паспорте на данный прибор.

# 10 ОПРЕДЕЛЕНИЕ МЕТРОЛОГИЧЕСКИХ ХАРАКТЕРИСТИК СРЕДСТВА ИЗМЕРЕНИЙ

Для характеристик, у которых нормируются абсолютные погрешности *АХ,* значения погрешностей вычисляются по формуле:

$$
\varDelta X=\!\!X\!\!\cdot\!\!X\!\!\!\!/_0,
$$

Где: *Хо* - заданное значение характеристики,

*X-* измеренное значение характеристики.

Для характеристик, у которых нормируются относительные погрешности *SX,* значения погрешностей вычисляются в процентах, по формуле:

$$
\delta X = ((X - X_0)/X_0) \cdot 100
$$

Допускается считывание измеренных значений и расчет погрешностей производить с помощью прикладного программного обеспечения, работающего на ПК, подключенном к прибору и/или к установке УППУ-МЭ.

10.1 Проверка сопротивления изоляции (выполняется только при первичной поверке)

Проверка сопротивления изоляции проводится установкой для проверки электрической безопасности GPI-725A, при рабочем напряжении 500 В, между следующими цепями:

- соединенными между собой приборными входами напряжения  $U_A$ ,  $U_B$ ,  $U_C$  с одной стороны и зажимом заземления прибора, с другой стороны;

- соединенными между собой приборными входами напряжения U<sub>A</sub>, U<sub>B</sub>, U<sub>C</sub>, U<sub>N</sub> с одной стороны, и соединенными между собой приборными входами тока **Ia,** 1в, 1с с другой стороны;

- соединенными между собой приборными входами напряжения **Ua, U <sup>b</sup>, Uc, U<sup>n</sup> <sup>и</sup>** тока **Ia, Ib, I<sup>c</sup> <sup>с</sup>** одной стороны и соединенными между собой контактами сетевого разъема, не связанными гальванически с корпусом прибора (переключатель «Сеть» включен);

- соединенными между собой контактами сетевого разъема, не связанными гальванически с корпусом прибора (переключатель "Сеть" включен) с одной стороны и зажимом заземления прибора с другой стороны;

- соединенными между собой приборными входами **Ua, U <sup>b</sup>, Uc, U<sup>n</sup> <sup>и</sup>** соединенными между собой контактами импульсных входов\выходов.

Измерения следует производить не ранее, чем через 30 с после подачи испытательного напряжения.

Прибор считается выдержавшей испытание, если значение сопротивления изоляции не менее 40 МОм.

#### 10.2 Определение приведенных погрешностей измерений

Определение приведенных погрешностей измерений производится методом непосредственного сравнения результатов измерений поверяемого прибора со значениями, измеренными СИ, применяемые в качестве эталона.

При испытаниях проверяются метрологические и технические характеристики приборов Omix, приведенные в паспорте на данную модификацию.

Подключение приборов производится в соответствии со схемами, приведенными на рисунках  $1 - 4$ .

14

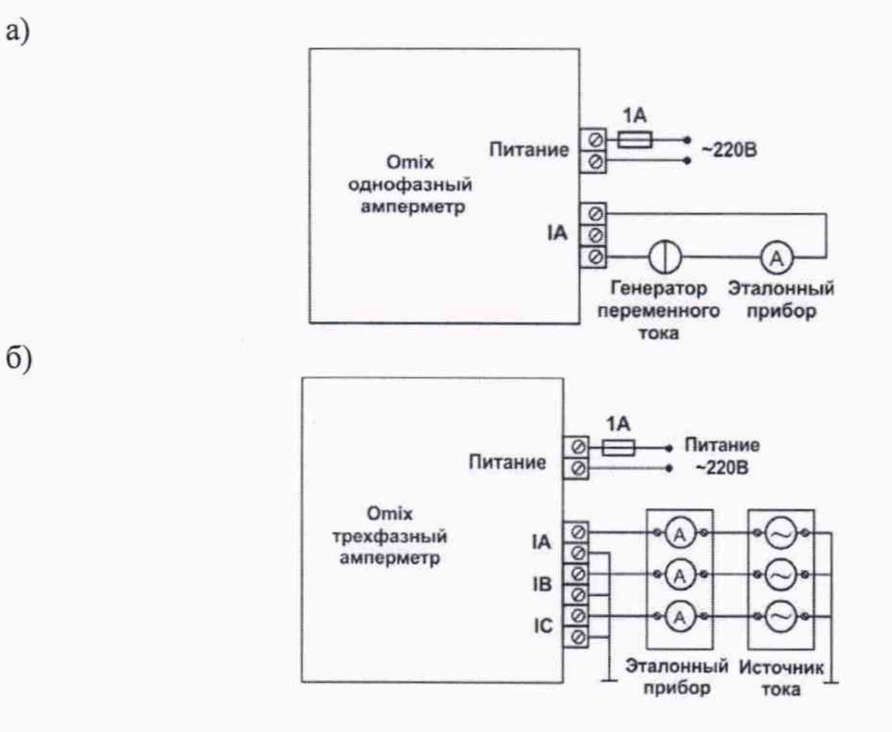

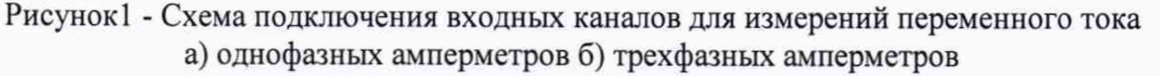

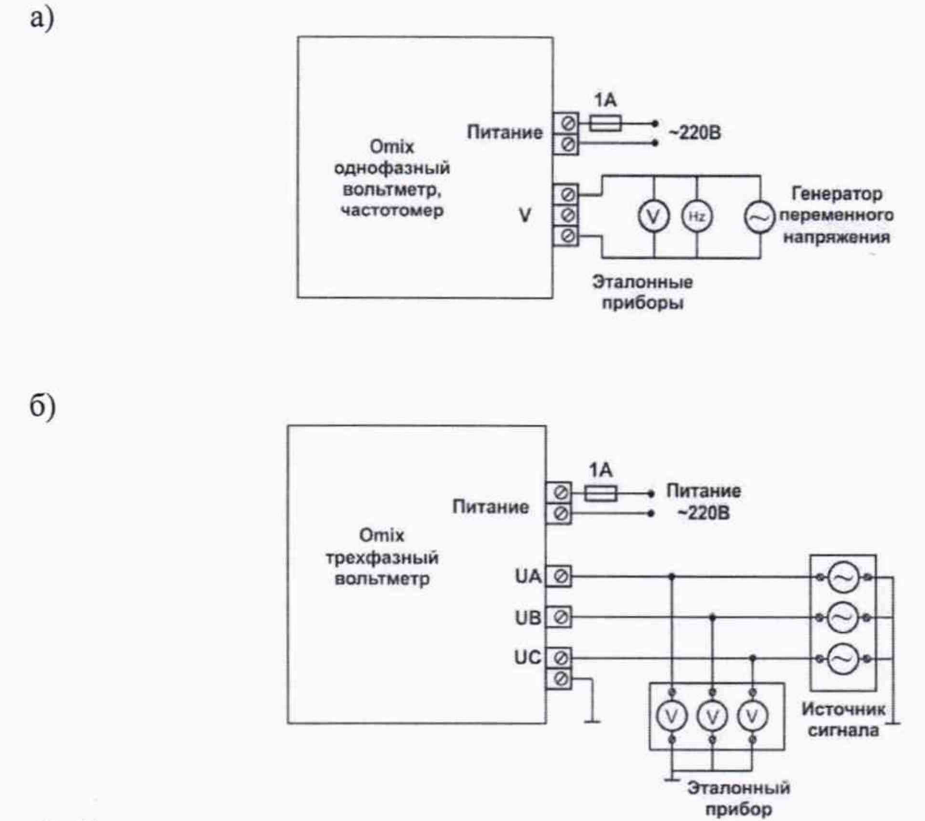

Рисунок 2- Схема подключения входных каналов для измерения переменного напряжения а) однофазных вольтметров б) трехфазных вольтметров

15

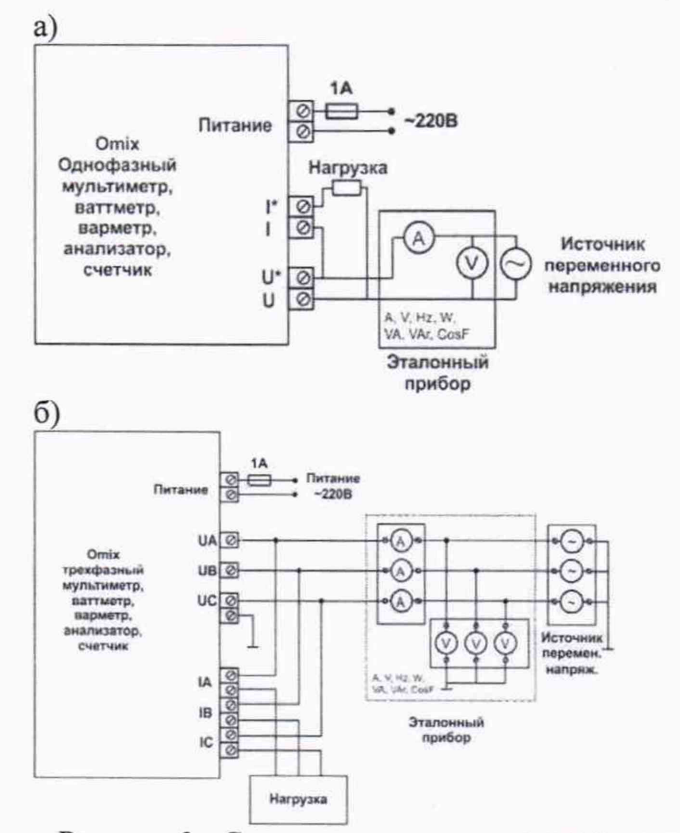

Рисунок 3 - Схема подключения входных каналов для измерений переменного напряжения, тока, частоты, мощности, соs ф

а) однофазных мультиметров и анализаторов б) трехфазных мультиметров и анализаторов

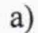

 $(6)$ 

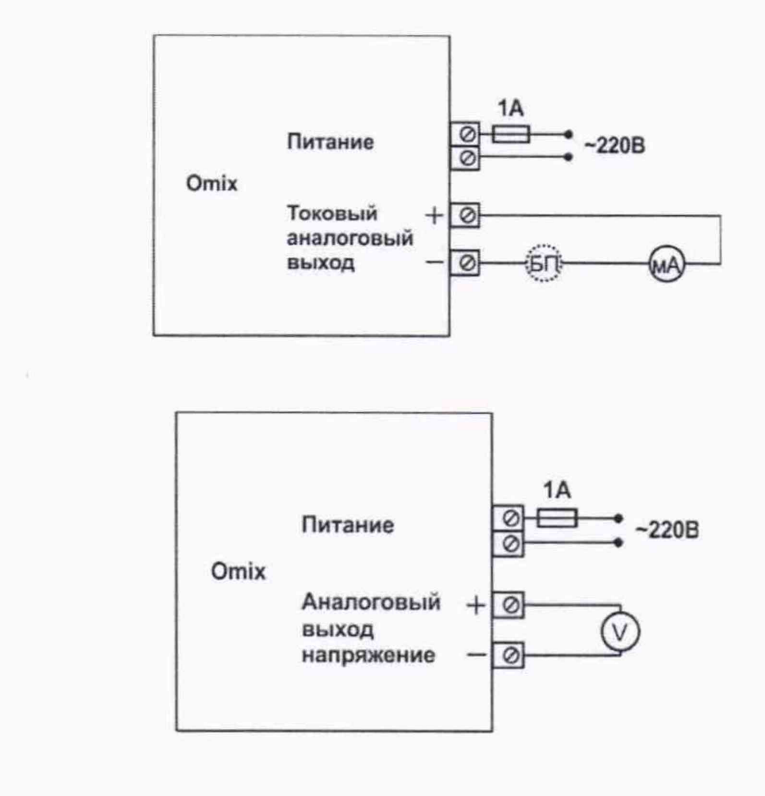

Рисунок 4 - Схема подключения приборов с аналоговыми выходами а) в виде генератора тока б) в виде генератора напряжения

Поверку измерительных каналов ( $\Delta$ Y) необходимо производить в следующих точках в пределах диапазона измерений для каждого из основных параметров:

 $Y_K = \pm (0.01 \times D, 0.1 \times D; 0.3 \times D; 0.5 \times D; 0.7 \times D; 0.9 \times D;$ 

где: Үк - значение испытательного параметра,

D-диапазон измерений.

Для результатов измерений (Үизм.) должно выполняться условие:

$$
|Y_{\text{H3M}}-Y_{\text{K}}|\leq \Delta Y,
$$

где:  $\Delta Y$  пределы допускаемой погрешности измерений.

3) Для результатов измерений Хизм должно выполняться условие:

$$
|X_{H3M} - X_K| \le D^* \Delta / 100
$$

В случае выполнения условия в указанных точках диапазонов измерений погрешность прибора в норме - результаты определения погрешностей положительные.

#### 10.3 Определение абсолютной погрешности измерений частоты

Определение абсолютной погрешности измерений частоты переменного тока ДF производится с помощью электронного частотомера Ч3-83, работающего в режиме "Измерение периода" при параметрах испытательного сигнала, указанных в таблице 10.3.

Таблица 10.3

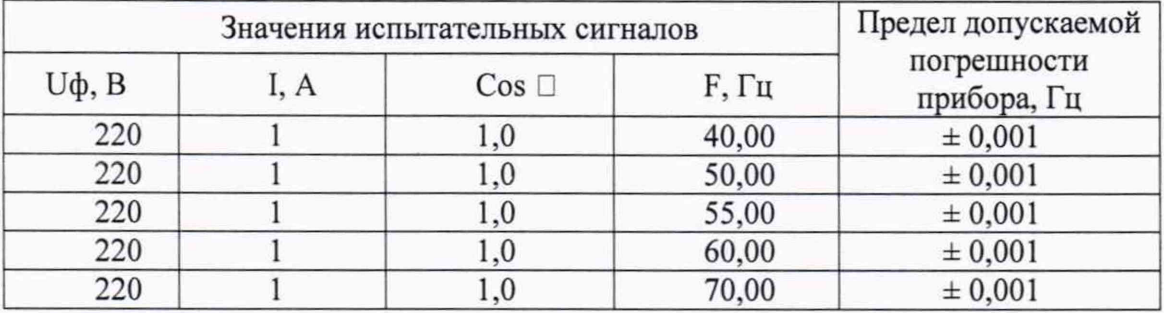

Погрешность  $\Delta$  F рассчитывается по формуле:

 $\Delta F = 1000/T$  $\overline{J}$  - fl,  $\Gamma$ <sub>H</sub>,

где ТЭ - показание электронного частотомера, мс;

f1 - показание прибора, Гц.

Результаты определения погрешностей считаются положительными, если погрешность AF не превышает пределов допускаемых значений, приведенных в таблице 10.3

# 11 ПОДТВЕРЖДЕНИЕ СООТВЕТСТВИЯ СРЕДСТВА ИЗМЕРЕНИЙ МЕТРОЛОГИЧЕСКИМ ТРЕБОВАНИЯМ

Подтверждение соответствия приборов метрологическим требованиям производится на основании обработки результатов измерений.

Если результаты измерений не превосходят пределов погрешностей, установленных в описании типа СИ, то приборы электроизмерительные цифровые Omix соответствуют метрологическим требованиям, предъявляемым к средствам измерений и признаны годными к применению.

## 12 ОФ ОРМ ЛЕНИЕ РЕЗУЛЬТАТОВ ПОВЕРКИ

12.1 Сведения о результатах поверки преобразователей измерительных многофункциональных ЭНИП-2 передаются в Федеральный информационный фонд по обеспечению единства измерений в соответствии с порядком создания и ведения Федерального информационного фонда по обеспечению единства измерений, передачи сведений в него и внесения изменений в данные сведения, предоставления содержащихся в нем документов и сведений, предусмотренным частью 3 статьи 20 Федерального закона №102-ФЗ.

12.2 Результаты первичной поверки рекомендуется оформлять протоколом в свободной форме.

12.3 По заявлению владельца средств измерений или лица, предоставившего их на поверку, положительные результаты поверки, оформляют записью в паспорте, удостоверенной подписью поверителя и нанесением знака поверки или выдают свидетельство о поверке по установленной форме, соответствующей действующему законодательству.

12.4 По заявлению владельца средств измерений или лица, предоставившего их на поверку, в случае отрицательных результатов поверки, выдается извещение о непригодности к применению средства измерений.

18

# Приложение 1. (рекомендуемое)

#### ПРОТОКОЛ ПОВЕРКИ №

 $\Gamma.$ 

**OT** 

Прибор электроизмерительный цифровой Omix модификация

заводской №

## 1 Условия поверки:

- температура окружающего воздуха, °С

- атмосферное давление, мм рт. ст.

# 2 Внешний осмотр

3 Подготовка к поверке и опробование

4 Проверка соответствия программного обеспечения

### 5 Определение метрологических характеристик

Таблица 1 - Определение погрешности измерений

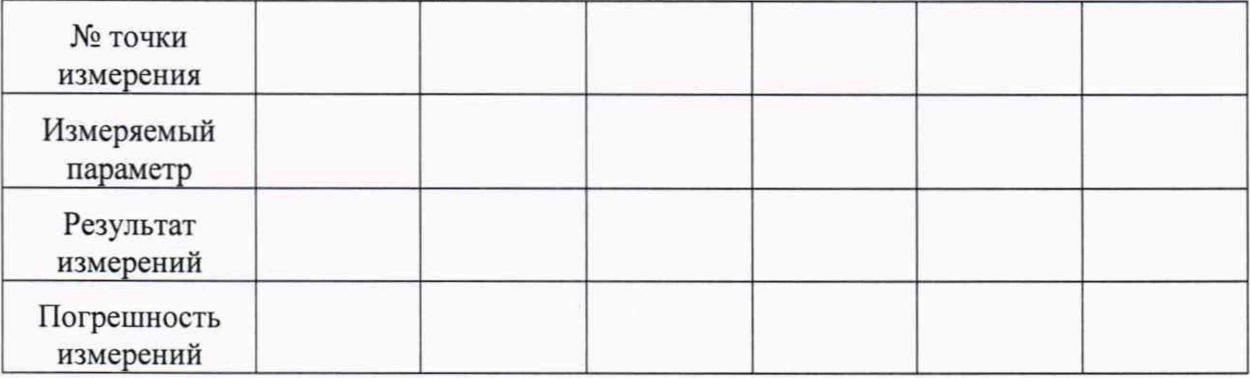

### 6 Подтверждение соответствия СИ метрологическим характеристикам

7. Результат поверки (годен, брак)

Поверитель: